#### CS1007: Object Oriented Design and Programming in Java

Lecture #9 Oct 6 Shlomo Hershkop

*shlomo@cs.columbia.edu*

#### **Outline**

2

- Polymorphism
- Basic graphics
- Layout managers
- Customization

1

3

• Reading: 4.5 - 4.8, 4.9

#### **Annoucements**

- Homework 2 due Oct 17 – Hint: Start early
- Midterm October 20

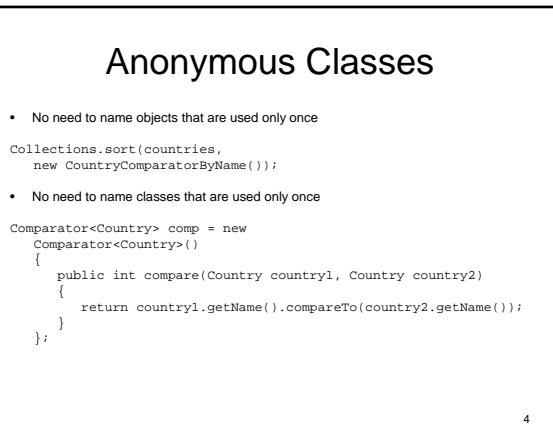

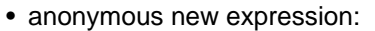

- defines anonymous class that implements Comparator
- defines compare method of that class – constructs one object of that class
- Cryptic syntax for very useful feature

#### Anonymous Classes

#### • Commonly used in factory methods:

public static Comparator<Country> comparatorByName()

return new Comparator<Country>()

{ public int compare(Country country1, Country country2)

6

8

{ . . . } };

}

{

5

7

• Collections.sort(a, Country.comparatorByName()); • Neat arrangement if multiple comparators make sense (by name, by area, ...)

## Example

modeling.addActionListener( new ActionListener() { public void actionPerformed(ActionEvent evt) { try { if (update\_all\_labels == true) { public interface ActionListener extends EventListener

- The listener interface for receiving action events. The class that is interested in processing an action event implements this interface, and the object created with that class is registered with a component, using the component's addActionListener method. When the action event occurs, that object's actionPerformed method is invoked.
- **void actionPerformed(ActionEvent e)**

#### Java Frame Class

- Frame window has decorations
	- title bar
	- close box – provided by windowing system

JFrame frame = new JFrame(); frame.pack(); frame.setDefaultCloseOperation(JFrame .EXIT\_ON\_CLOSE); frame.setVisible(true);

9

11

#### Layout managers

- User interfaces made up of components
- Components placed in containers
- Container needs to arrange components
- Swing doesn't use hard-coded pixel coordinates
- Advantages: – Can switch "look and feel"
	- Can internationalize strings
- Layout manager controls arrangement
- Will return to this next class

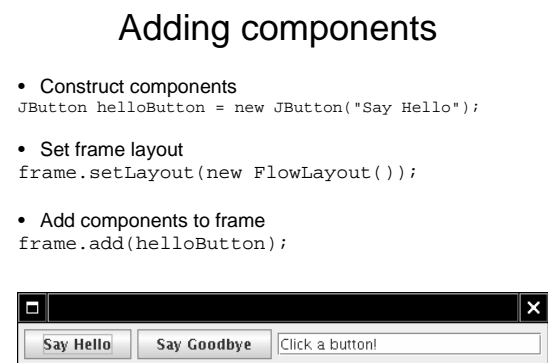

- 
- 09 JFrame frame = new JFrame(); 10: JButton helloButton = new JButton("Say Hello");
- 11: JButton goodbyeButton = new JButton("Say Goodbye");
- 12:
- 13: final int FIELD\_WIDTH = 20;<br>14: JTextField textField = new JT
- 14: JTextField textField = new JTextField(FIELD\_WIDTH);<br>15: textField.setText("Click a button!");
- 15: textField.setText("Click a button!");
- 
- 16: frame.setLayout(new FlowLayout());
- 18:
- 19: frame.add(helloButton); 20: frame.add(goodbyeButton);
- 21: frame.add(textField);
- 22:<br>23:
- 23: frame.setDefaultCloseOperation(JFrame.EXIT\_ON\_CLOSE);<br>24: frame.pack();
- 24: frame.pack(); 25: frame.setVisible(true);
- 

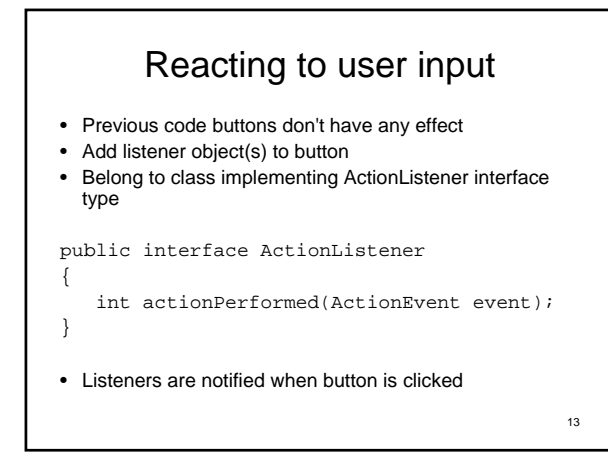

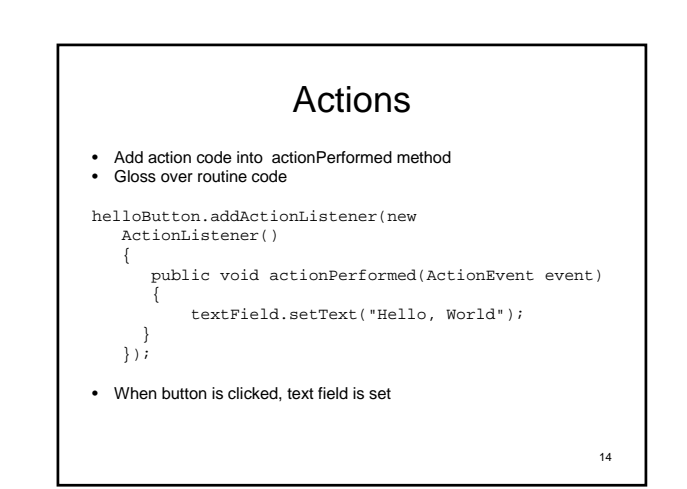

#### Back to scopes

- Remarkable: Inner class can access variables from enclosing scope e.g. textField
- Can access enclosing instance fields, local variables

15

• Local variables must be marked final final JTextField textField = ...;

#### How to react

• Constructor attaches listener:

helloButton.addActionListener(listener);

• Button remembers all listeners • When button clicked, button notifies listeners

listener.actionPerformed(event);

• Listener sets text of text field

textField.setText("Hello, World!");

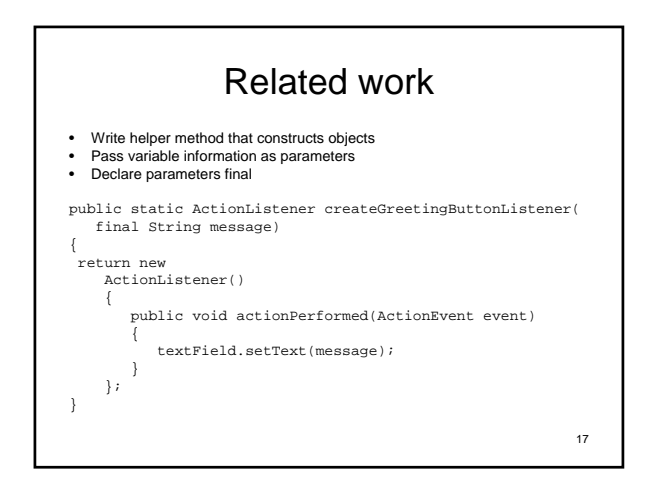

#### Java Timers

• Supply delay, action listener ActionListener listener = ...; final int DELAY = 1000; // 1000 millisec = 1 sec Timer t = new Timer(DELAY, listener); t.start(); • Action listener called when delay elapsed

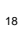

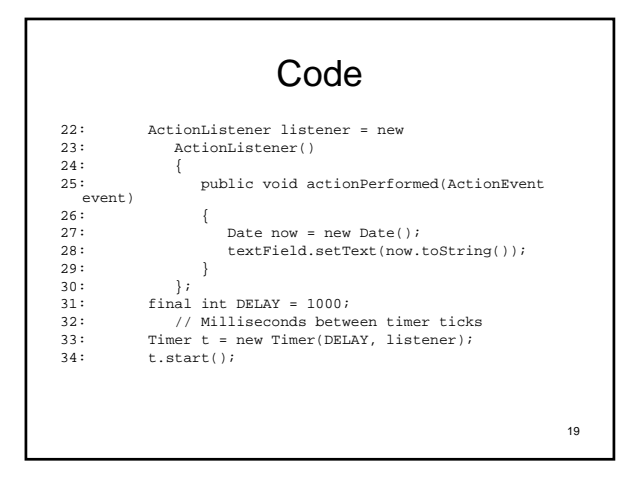

### Be careful

- java.util.Timer
- java.swing.Timer
- How does java figure out which class Timer you are referring to??

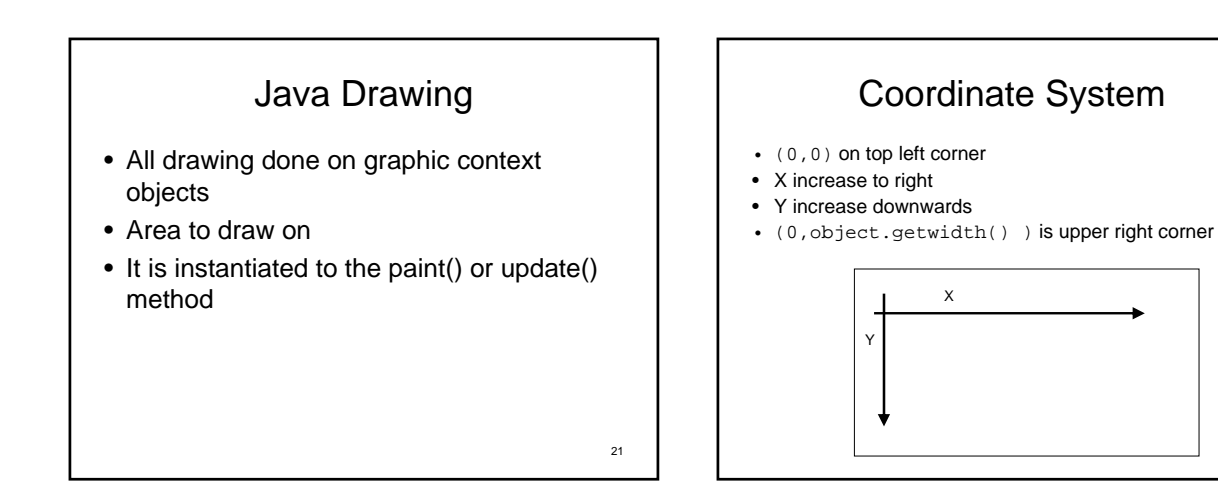

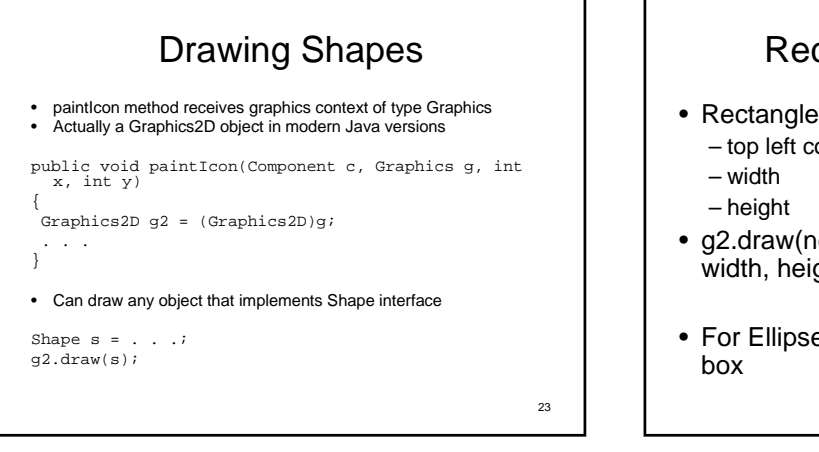

#### Rectangles & Ellipses

- Rectangle2D.Double constructed with – top left corner
- g2.draw(new Rectangle2D.Double(x, y, width, height));
- For Ellipse2D.Double, specify bounding

24

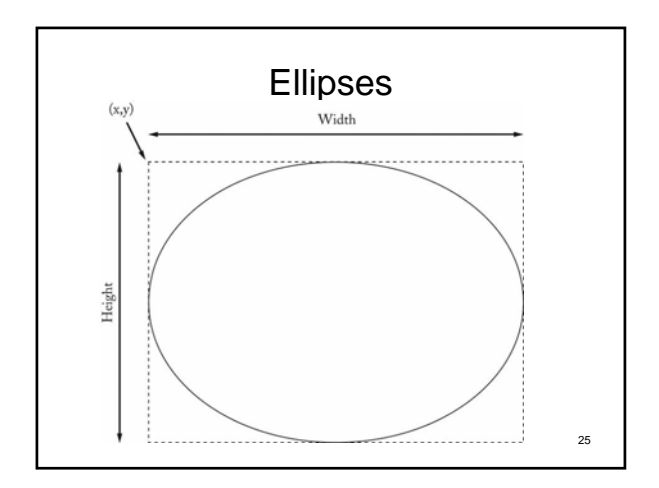

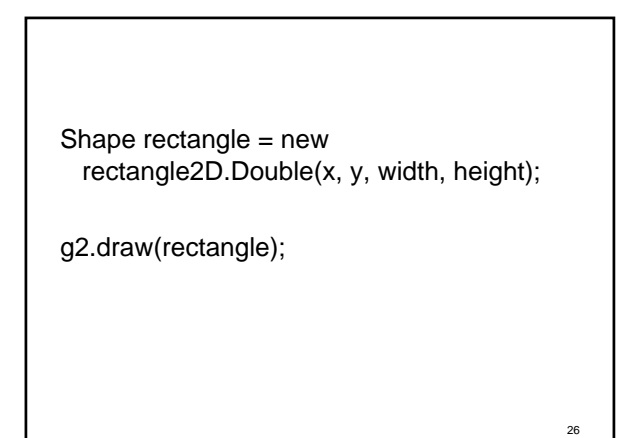

# Line Segments • Point2D.Double is a point in the plane • Line2D.Double joins to points Point2D.Double start = new Point2D.Double(x1, y1); Point2D.Double end = new Point2D.Double(x2, y2); Shape segment = new Line2D.Double(start, end); g2.draw(segment);

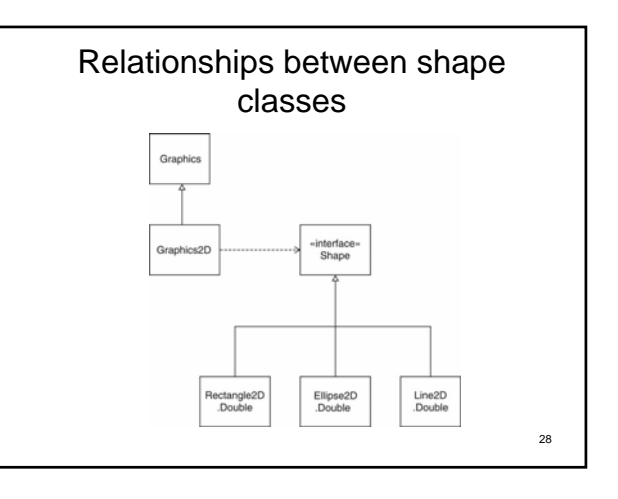

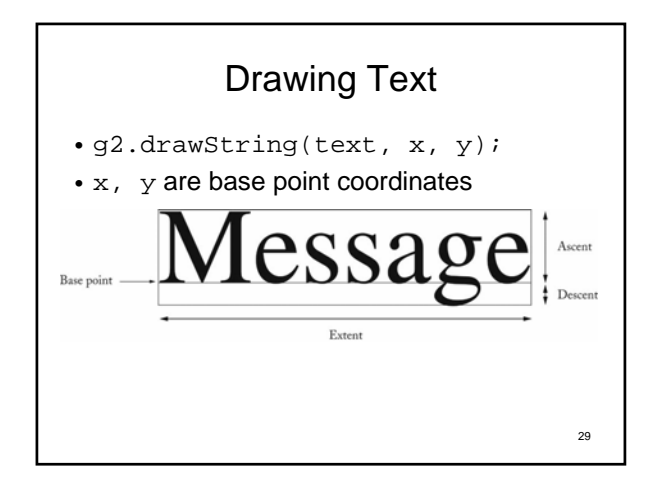

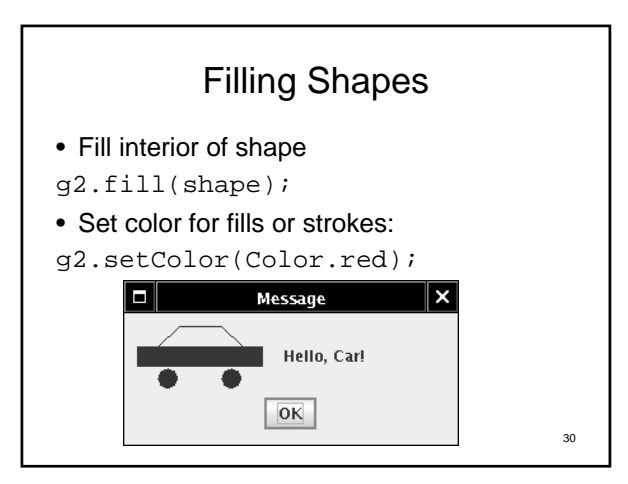

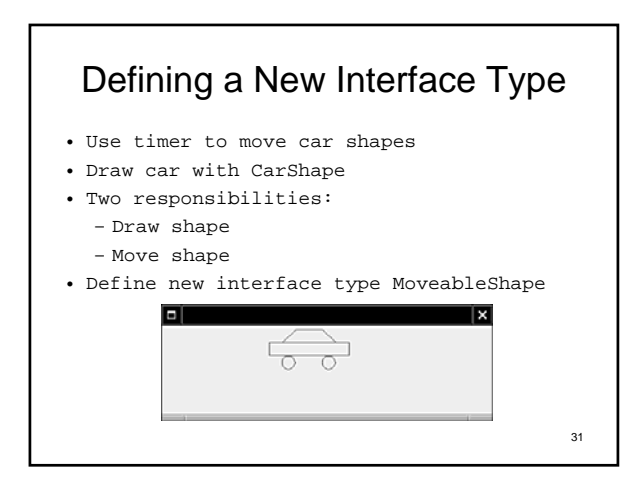

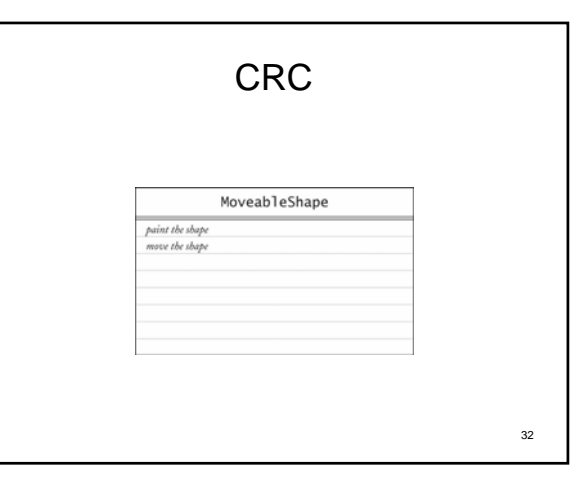

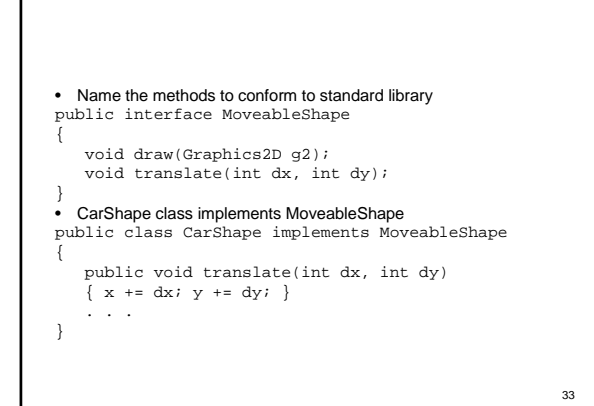

## Implimenting an Animation

- Label contains icon that draws shape
- Timer action moves shape, calls repaint on label
- Label needs Icon, we have MoveableShape
- Supply ShapeIcon adapter class
- ShapeIcon.paintIcon calls MoveableShape.draw

34

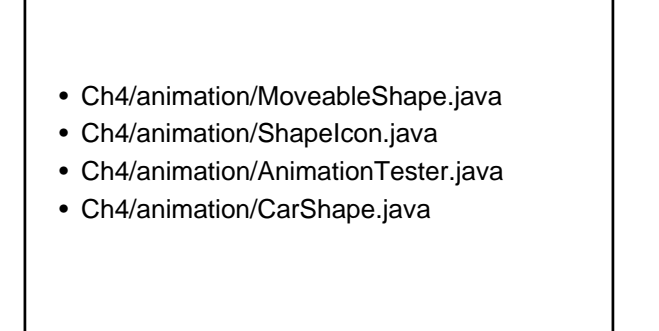

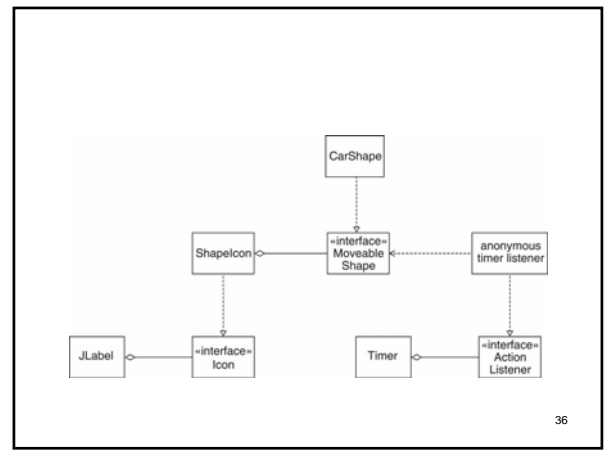

#### Next

- Do reading till chapter 5
- Start homework
- Will review for midterm, prepare questions